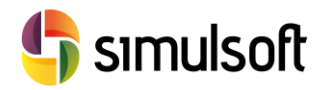

# *CURSO DE BIM con REVIT 2016*

## **1 PROGRAMA**

## **MÓDULO BÁSICO**

Esta parte del curso permite al alumno plantear su primer proyecto en Revit, un edificio sencillo de dos plantas, tras el cual será capaz de extraer planos de cualquier sección o detalle.

Así se comenzará a familiarizar con el modo particular de trabajo y los conceptos básicos del BIM, así como el uso de los objetos fundamentales de Revit: Familias.

## **Semana 1.** 8 horas

- 1.1. **Qué es BIM**. Organización y Gestión de la Obra. Estándar Formato IFC
- 1.2. **Primer contacto con Revit**. Interfaz de usuario. Navegador de Proyecto y Propiedades.
- 1.3. **Modelo Arquitectónico Básico**. Muros, Columnas, Cubiertas, Suelos, Techos, Escaleras, Puertas, Ventanas. Operaciones Geométricas. Niveles y Rejillas. Edición y Generación de Tipos. Importación de archivos CAD.
- 1.4. **Anotaciones**. Cotas, Etiquetas, Textos. Separador de Habitaciones. Áreas.
- 1.5. **Principios de Generación Planos**. Tamaños de Hoja y Cajetines. Integración de Vistas. Vistas de Detalle y Llamadas. Creación de Leyendas.

## **Semana 2**. 8 horas

En esta semana se finaliza el módulo básico estudiando unas herramientas que no pueden encontrarse en las plataformas CAD clásicas y que confieren al BIM la potencia de gestión de proyectos.

- 2.1. **Tablas de Planificación**. Mediciones de Materiales y Cantidades.
- 2.2. **Fases Constructivas**. Organización de Objetos en Vistas y Tablas.
- 2.3. **Familias**. Categorías, Familias, Tipos y Ejemplares. Creación de Familias. Parámetros. Instrucciones Condicionales.
- 2.4. **Modelo de Vivienda Unifamiliar**.

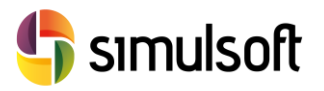

## **MÓDULO ESTRUCTURAS**

Este módulo está orientado a las tareas relacionadas con la capa de información de Estructura, comprendiendo dos tipologías diferencias: Estructuras de Hormigón y Estructura Metálica.

#### **Semana 3**. 10 horas

- 3.1. **Hormigón Armado**. Pilares: Familias, Búsqueda automática de columnas arquitectónicas, Nivelación. Muros de Carga. Vigas: Intersección con Pilares y Muros. Cimentaciones: Aisladas (Zapatas), Zapata Corrida, Losas. Forjados: direcciones principales, huecos.
- 3.2. **Estructura Metálica**. Pilares: Familias, Nivelación. Vigas: Familias, Sistemas de Familias, Tornapuntas y Celosías. Cimentaciones. Recortes: definición de de puntos de unión entre elementos metálicos.
- 3.3. **Armaduras**. Principal, Cercos. Armaduras por boceto. Recubrimientos. Análisis de interferencias. Opciones de representación. Configuración de armado
- 3.4. **Tablas de Planificación**. Materiales estructurales. Armaduras.
- 3.5. **Modelo Analítico**. Revisión de coherencia de elementos estructurales. Comprobación de condiciones de contorno. Casos y Combinaciones de carga.
- 3.6. **Creación de Familias Específicas**. Secciones tipo Variables para Vigas y Pilares. Secciones Tipo Cajón. Armaduras. Tendones.

### **Semana 4**. 14 horas

Para finalizar este módulo se volverá a abrir el tema de Familias, orientado a la realización de estructuras civiles (puentes y túneles), que como veremos tienen sus propias particularidades.

Finalmente se mostrará el flujo de trabajo necesario para llegar a Gestión de Obra con Navisworks y su conexión con MS-Project. Desde este entorno podremos controlar las diferentes tareas en que se organiza un proyecto, comprobar colisiones entre elementos y simular el proceso constructivo.

- 4.1. **Integración de Elementos Estructurales Avanzados**. Secciones Variables. Perfil de Tendones. Armado de Detalles. Proyecto de Puentes. Proyecto de Túneles. Componentes Estructurales Especiales
- 4.2. **Exportación**. CAD, Excel, IFC.
- 4.3. **Introducción a Gestión de Proyectos**. Gestión de Parámetros de Proyecto. Proyecto de Construcción. Exportación a Navisworks y Microsoft Project. Planificación y Medición en Obra. Simulación del proceso constructivo. Colisión de elementos.
- 4.4. **Modelo de Puente de Viga Continua Hiperestática**